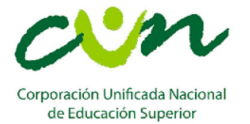

# **INTERVALOS, DESIGUALDADES Y VALOR ABSOLUTO**

## **INTERVALOS**

Los Intervalos son una herramienta matemática que se utiliza para delimitar un conjunto determinado de números reales.

Por ejemplo el intervalo [-5,3] describe el conjunto de números reales que se encuentran entre -5 y 3.

 $\{-5,... -4,99..., -4,9,...,...0..., 2,9..., 2,99..., 3\}$ 

# **TIPOS DE INTERVALOS**

1. Intervalo abierto: este tipo de intervalo como es abierto por ambos lados no se incluye "a" y "b" en el conjunto de números que delimita.

 $(a, b)$  Notación de intervalo

 $\{x \in R \mid a < x < b\}$  Notación de conjunto

Gráfica del intervalo

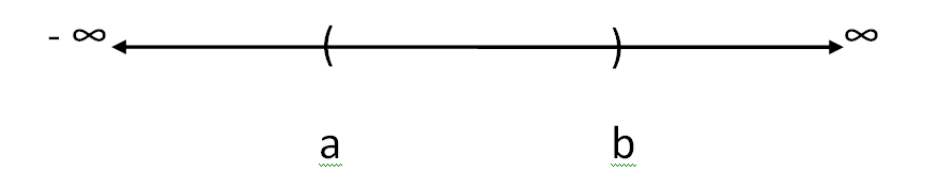

Ejemplo:

(−3,7) Notación de intervalo

 $\{x \in R / -3 < x < 7\}$  Notación de conjunto.

En este caso, el conjunto que se delimita no incluye los números -3 y 7 porque se trata de un intervalo abierto por ambos lados

Gráfica del intervalo

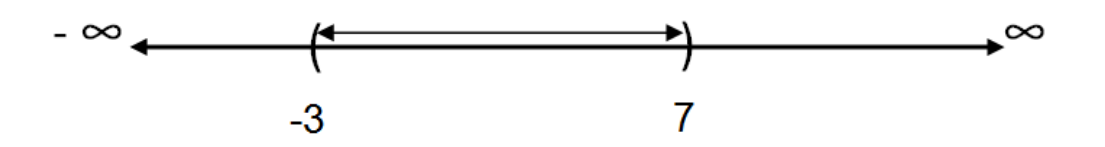

2. Intervalo Cerrado: este tipo de intervalo como es cerrado por ambos lados incluye "a" y "b" en el conjunto de números que delimita.

 $[a, b]$  Notación de intervalo

 $\{x \in R \mid a \leq x \leq b\}$  Notación de conjunto

Gráfica del intervalo

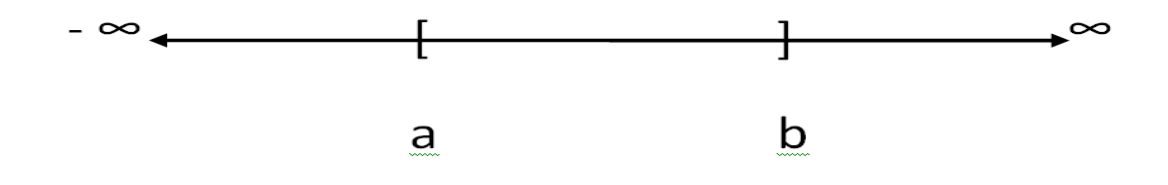

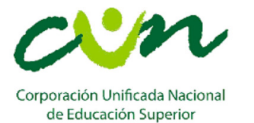

Ejemplo:

[−4,8] Notación de intervalo

 $\{x \in R / -4 \le x \le 8\}$  Notación de conjunto.

En este caso, el conjunto que se delimita incluye los números -4 y 8 porque se trata de un intervalo cerrado por ambos lados

Gráfica del intervalo

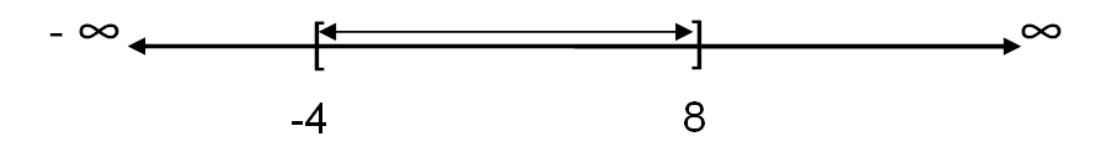

3. Intervalo Abierto por la derecha: este tipo de intervalo como es cerrado por el lado izquierdo incluye "a" y como es abierto por el lado derecho no incluye "b" en el conjunto que delimita.

 $[a, b]$  Notación de intervalo

 $\{x \in R \mid a \leq x < b\}$  Notación de conjunto

Gráfica del intervalo

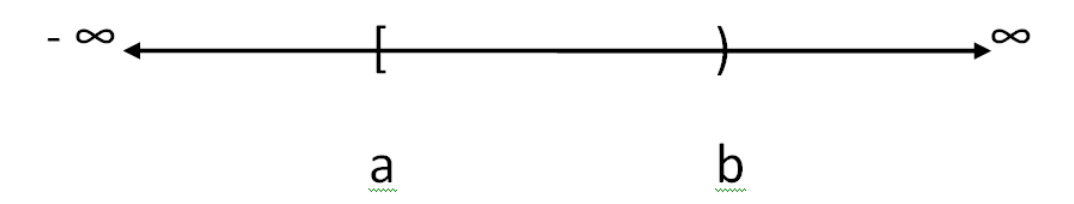

Ejemplo

[3,6) Notación de intervalo

 $\{x \in R / 3 \le x < 6\}$  Notación de conjunto.

En este caso, el conjunto que se delimita incluye el número 3 por ser cerrado por la izquierda pero no incluye el número 6 por ser abierto por la derecha.

Gráfica del intervalo

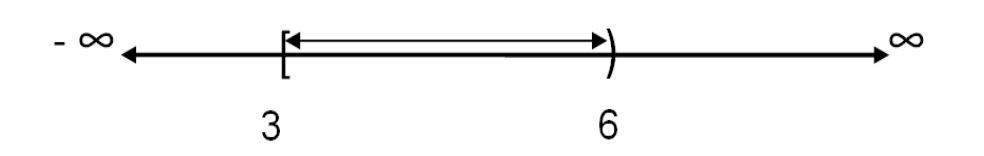

4. Intervalo abierto por la izquierda: este tipo de intervalo como es abierto por el lado izquierdo no incluye "a" y como es cerrado por el lado derecho incluye "b" en el conjunto que delimita.

 $(a, b]$  Notación de intervalo

 $\{x \in R \mid a < x \leq b\}$  Notación de conjunto

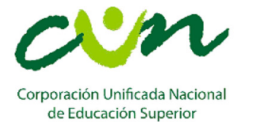

Gráfica del intervalo

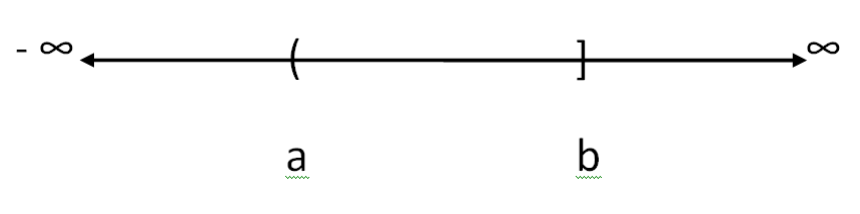

Ejemplo

(−1,12] Notación de intervalo

 $\{x \in R / -1 < x \le 12\}$  Notación de conjunto

En este caso, el conjunto que se delimita no incluye el número -1 por ser abierto por la izquierda pero incluye el número 12 por ser cerrado por la derecha.

Gráfica del intervalo

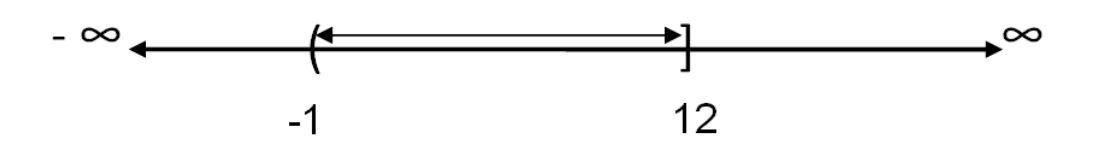

5. Intervalo cerrado por la izquierda hacia +∞ : este tipo de intervalo como es cerrado por el lado izquierdo incluye "a" y es abierto por el lado derecho hacia infinito positivo.

 $[a, +\infty)$  Notación de intervalo

 $\{x \in R \mid x \geq a\}$  Notación de conjunto

Gráfica del intervalo

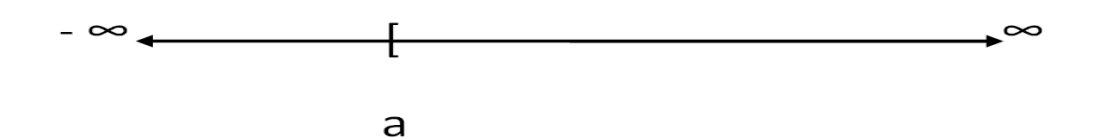

Ejemplo

[−5, +∞) Notación de intervalo

 $\{x \in R / x \ge -5\}$  Notación de conjunto

En este caso, el conjunto que se delimita incluye el número -5 por ser cerrado por la izquierda hasta infinito positivo.

Gráfica del intervalo

$$
\begin{array}{c}\n -\infty \\
\leftarrow \qquad \qquad \uparrow \qquad \qquad \longrightarrow \infty \\
-5 & \qquad \qquad \longleftarrow
$$

6. Intervalo abierto por la izquierda hacia +∞ : este tipo de intervalo como es abierto por el lado izquierdo no incluye "a" y es abierto por el lado derecho hacia infinito positivo.

 $(a, +\infty)$  Notación de intervalo

 $\{x \in R / x > a\}$  Notación de conjunto

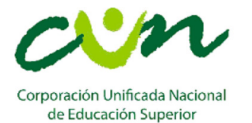

Gráfica del intervalo

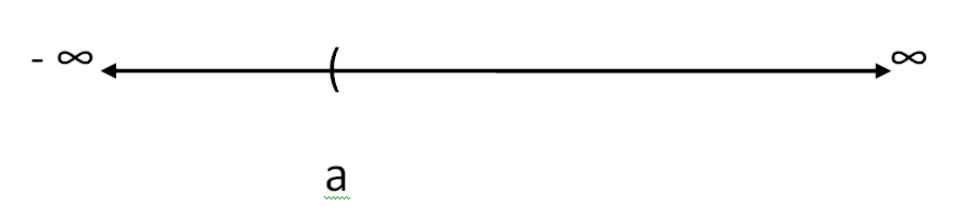

Ejemplo

(9, +∞) Notación de intervalo

 $\{x \in R / x > 9\}$  Notación de conjunto

En este caso, el conjunto que se delimita no incluye el número 9 por ser abierto por la izquierda hasta infinito positivo.

Gráfica del intervalo

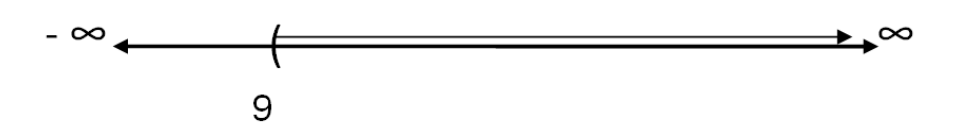

7. Intervalo cerrado por la derecha hacia -∞ : este tipo de intervalo es abierto por el lado izquierdo hacia infinito negativo y como es cerrado por el lado derecho incluye "b".

(−*∞*, ] Notación de intervalo

 $\{x \in R / x \leq b\}$  Notación de conjunto

Gráfica del intervalo

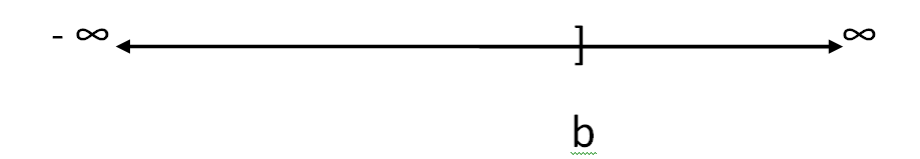

Ejemplo

(−*∞*, −2] Notación de intervalo

 $\{x \in R / x \le -2\}$  Notación de conjunto

En este caso, el conjunto que se delimita incluye el número -2 por ser cerrado por la derecha hasta infinito negativo.

Gráfica del intervalo

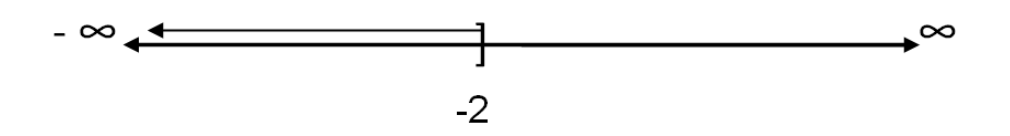

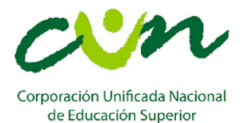

8. Intervalo abierto por la derecha hacia -∞ : este tipo de intervalo es abierto por el lado izquierdo hacia infinito negativo y como es abierto por el lado derecho no incluye "b".

 $(-∞, b)$  Notación de intervalo

 $\{x \in R / x < b\}$  Notación de conjunto

Gráfica del intervalo

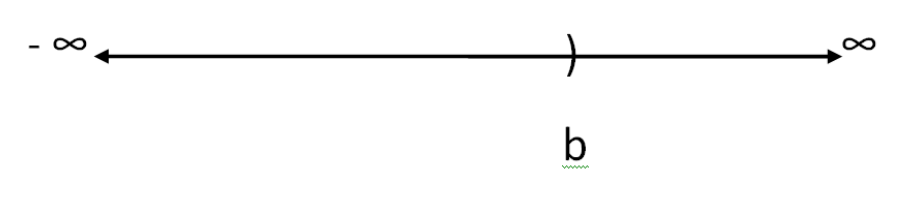

#### Ejemplo

(−∞, 20) Notación de intervalo

 $\{x \in R / x < 20\}$  Notación de conjunto

En este caso, el conjunto que se delimita no incluye el número 20 por ser abierto por la derecha hasta infinito negativo.

Gráfica del intervalo

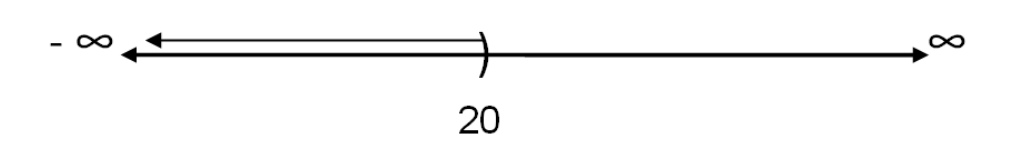

### **DESIGUALDADES**

Una desigualdad es una expresión matemática que contiene un signo de desigualdad. Los signos de desigualdad son:

- $\neq$  no es igual
- < menor que
- > mayor que
- $\leq$  menor o igual que
- $\geq$  mayor o igual que

Ejemplos de desigualdades:

a)  $3 < 5$  b)  $8 > 2$  c)  $3 < 5$  d)  $3x - 10 \le 5 - x$  e)  $8 + 9x \ge 5 - 3x - 16$ 

Una desigualdad que tiene variable se llama **inecuación**.

# **INECUACIONES**

Una **inecuación** es una desigualdad en la que hay una o más cantidades desconocidas (incógnitas) y que sólo se verifica (o demuestra) para determinados valores de las incógnitas. Las inecuaciones también se conocen como **desigualdades de condición.** 

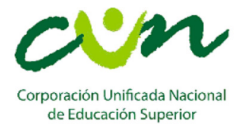

Ejemplos de inecuaciones

a)  $6x + 20 \ge 5 - 3x - 16$  b)  $\frac{2}{3}x + 20 \le -\frac{2}{5} - 2x$  c)  $-\frac{1}{3}$  $\frac{1}{3}x - 13 < -\frac{6}{5}x - 6$ d)  $\frac{8}{3}x > -\frac{2}{5}$  $\frac{2}{5}x-4$ 

Para resolver una **inecuación** deben encontrarse los valores de las incógnitas que satisfagan la inecuación.

Ejemplo 1: hallar el intervalo solución de la inecuación  $x + 2 > 5$ 

 $x + 2 > 5$ 

 $x > 5 - 2$  Organizar términos, variables en la izquierda y números a la derecha

 $x > 3$  Intervalo solución en forma de conjunto

Por lo tanto el intervalo solución es  $(3, +\infty)$ 

Ejemplo 2: hallar el intervalo solución de la inecuación  $4x - 5 < 11 + x$ 

 $4x - 5 < 11 + x$ 

 $4x - x < 11 + 5$  Organizar términos, variables en la izquierda y números a la derecha.

 $3x < 16$  Reducción de términos semejantes en ambos lados y despejar x, como el 3 está multiplicando pasa a dividir.

 $x < \frac{16}{3}$ 3 Intervalo solución en forma de conjunto

Por lo tanto el intervalo solución es  $(-\infty, \frac{16}{3})$ 

Ejemplo 3: Caso especial variable con signo negativo.

Hallar el intervalo solución de  $-8x + 4 \le 5x + 12$ .

 $-8x + 4 \le 5x + 12$  $-8x - 5x \le 12 - 4$  Organizar términos, variables en la izquierda y números a la derecha. −13 ≤ 8 Reducción de términos semejantes en ambos lados  $(-1)$  - 13 $x \ge 8$  (-1) Como el término de la variable es negativo -13x multiplicamos en ambos lados por (-1) y le damos la vuelta a la desigualdad ≥.

13x ≥ −8 Despejar x, como el 13 está multiplicando pasa a dividir  $x \geq -\frac{8}{13}$  Intervalo solución en forma de conjunto

Por lo tanto el intervalo solución es  $[-\frac{8}{13}, +\infty)$ 

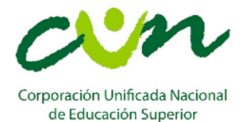

Ejemplo 4: Caso especial variable con signo negativo.

Hallar el intervalo solución de  $\frac{4}{5} \geq 1 + \frac{2}{7}x$ 4  $\frac{4}{5} \geq 1 + \frac{2}{7}x$  $-\frac{2}{7}$  $\frac{2}{7}x \geq 1-\frac{4}{5}$  Organizar términos, variables en la izquierda y números a la derecha.  $-\frac{2}{7}$  $\frac{2}{7}x \geq \frac{1}{5}$  Reducción de términos semejantes en ambos lados  $-2x \geq \frac{1}{5}$  \* (7) Despejar x, como el 7 está dividiendo pasa a multiplicar  $-x \geq \frac{1}{5} * (\frac{7}{2})$  Como el dos está multiplicando pasa a dividir  $(-1)$   $-x \leq \frac{7}{10}$ Como el término de la variable es negativo -x multiplicamos en ambos lados por (-1) y le damos la vuelta a la desigualdad ≤.  $x \le -\frac{7}{10}$  Intervalo solución en forma de conjunto Por lo tanto el intervalo solución es  $(-\infty, -\frac{7}{10}]$ Ejemplo 5: hallar el intervalo solución de  $\frac{3}{2}x + \frac{1}{2} \ge \frac{2}{3}$  $\frac{2}{3}x-\frac{1}{4}$ 4 3  $\frac{3}{2}x + \frac{1}{2} \geq \frac{2}{3}$  $\frac{2}{3}x-\frac{1}{4}$  $\frac{1}{4}$ 

3  $\frac{3}{2}x-\frac{2}{3}$  $\frac{2}{3}x \geq -\frac{1}{2} - \frac{1}{4}$  $\frac{1}{4}$  Organizar términos, variables en la izquierda y números a la derecha.  $9x-4x$  $\frac{-4x}{6} \ge \frac{-2-4}{8}$  $\frac{z-a}{8}$  Operaciones con fracciones en ambos lados de la inecuación  $5x$  $\frac{5x}{6} \ge \frac{-6}{8}$ % Reducción de términos semejantes en ambos lados  $5x$  $\frac{5x}{6} \ge \frac{-3}{4}$  $\frac{1}{4}$  Simplificando la fracción  $5x \ge \frac{-3}{4}$  \* (6) Despejar x, como el 6 está dividiendo pasa a multiplicar 5 ∗ (4) ≥ −3 ∗ (6) Como el 4 está dividiendo pasa a multiplicar 20 ≥ −18 Como el 20 está multiplicando pasa a dividir  $x \geq -\frac{18}{20}$  Simplificando la fracción  $x \geq -\frac{9}{10}$ Intervalo solución en forma de conjunto

Por lo tanto el intervalo solución es  $[-\frac{9}{10}, +\infty)$ 

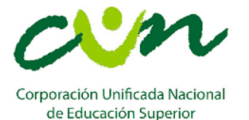

# **VALOR ABSOLUTO**

Definición:

Si "a" es un número real, el valor absoluto de "a" que se expresa como  $|a|$  se define como:

$$
|a| = a \quad \text{si } a \ge 0
$$

$$
|a| = -a \quad \text{si } a < 0
$$

### **PROPIEDADES**

A continuación se describen algunas propiedades de valor absoluto que se utilizan para resolver ecuaciones e inecuaciones de las formas:

- Ecuaciones de la forma  $|x \pm a| = b$
- Inecuaciones de la forma  $|x \pm a| \leq b$

1. Propiedad  $|x| = |-x|$ 

Ejemplo 1: |7| = |−7| =7

Ejemplo 2: |25| = |−25| = 25

Ejemplo 3:  $|125|$  =  $|-125|$  = 125

Esta propiedad la utilizamos para resolver ecuaciones de la forma  $|x \pm a| = b$ siendo  $b \geq 0$ .

Ejemplo 1: hallar los valores de x si  $|2x - 7| = 5$ 

Aplicando la primera propiedad planteamos que  $|2x - 7| = |5| = |-5|$ . Esto significa que:

 $2x - 7 = 5$  o  $2x - 7 = -5$ 

Resolviendo la primera ecuación con +5

 $2x - 7 = 5$  $2x = 5 + 7$  $2x = 12$  $x = 6$ Resolviendo la segunda ecuación con -5  $2x - 7 = -5$  $2x = -5 + 7$  $2x = 2$  $x = 1$ 

Por lo tanto la solución es:  $x = 6$  o  $x = 1$ 

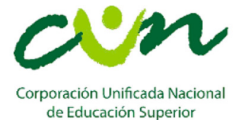

Ejemplo 2: hallar los valores de x si  $|3x + 5| = 4$ 

Aplicando la primera propiedad planteamos que  $|3x + 5| = |4| = |-4|$ . Esto significa que:

 $3x + 5 = 4$  o  $3x + 5 = -4$ 

Resolviendo la primera ecuación con +4

 $3x + 5 = 4$  $3x = 4 - 5$  $3x = -1$  $x=-\frac{1}{2}$  $\frac{1}{3}$ 

Resolviendo la segunda ecuación con -4

 $3x + 5 = -4$  $3x = -4 - 5$  $3x = -9$  $x = -\frac{9}{3}$  $\frac{9}{3}$  $x = -3$ Por lo tanto la solución es  $x = -\frac{1}{x}$  $\frac{1}{3}$  o  $x = -3$ 2. Propiedad  $|x \pm a| \leq b$   $y \neq b \geq 0$  sí y solo sí  $a - b \leq x \leq a + b$ Como  $b \ge 0$  y  $|x| \le b$ , entonces  $-b \le x \le b$ 

 $|x - 3| \le 2$  $-2 \le x - 3 \le 2$  Aplicando: como  $b \ge 0$  y  $|x| \le b$ , entonces  $-b \le x \le b$ . En este caso, como  $2 \geq 0$  y  $|x| \leq 2$ , entonces  $-2 \leq x \leq 2$  $-2 + 3 \le x \le 2 + 3$  Despejar x, el -3 pasa a sumar a ambos lados aplicando  $a - b \leq x \leq a + b$  $1 \leq x \leq 5$  Intervalo solución en forma de conjunto

Por lo tanto el intervalo solución es: [1,5]

Ejemplo1: resolver la inecuación  $|x-3| \leq 2$ 

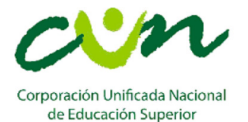

Ejemplo 2: resolver la inecuación  $|2x + 7| < 9$ 

 $|2x + 7| < 9$  $-9 < 2x + 7 < 9$  Aplicando: como  $b \ge 0$  y  $|x| \le b$ , entonces  $-b \le x \le b$ . En este caso, como  $9 \ge 0$  y  $|x| \le 9$ , entonces  $-9 \le x \le 9$  $-9 - 7 < 2x < 9 - 7$  Despejar x, el +7 pasa a restar a ambos lados aplicando  $a - b \leq x \leq a + b$  $-16 < 2x < 2$  Despejar x, el 2 pasa a dividir a ambos lados  $-\frac{16}{3}$  $\frac{16}{2} < x < \frac{2}{2}$  $\overline{\mathbf{c}}$  Simplificar fracciones en ambos lados cuando sea posible −8 < < 1 Intervalo solución en forma de conjunto

Por lo tanto el intervalo solución es: (−8,1)

3. Propiedad  $|x \pm a| \ge b$  y  $b \ge 0$  síy solo sí  $x \le a - b$  o  $x \ge a + b$ 

Ejemplo 1: resolver la inecuación  $|3x - 7| > 8$ 

Aplicando  $x \le a - b$  o  $x \ge a + b$  se obtiene:

 $3x - 7 > 8$  0  $3x - 7 < -8$ 

Solución de primera inecuación

 $3x - 7 > 8$ 

 $3x > 8 + 7$ 

 $3x > 15$  Despejar x, pasamos el 3 a dividir

 $x > \frac{15}{3}$  $\frac{15}{3}$ 

 $x > 5$  Primera solución

Solución de la segunda inecuación

 $3x - 7 < -8$  $3x < -8 + 7$  $3x > -1$  Despejar x, pasamos el 3 a dividir  $x < -\frac{1}{x}$ 3 Segunda solución

Por lo tanto la solución completa es:  $(5, +\infty)$  ∪  $(-\infty, -\frac{1}{3})$ 

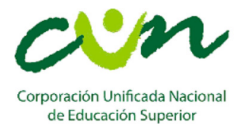

Ejemplo 2: resolver la inecuación  $|2x + 1| \ge 2$ 

Aplicando  $x \le a - b$  o  $x \ge a + b$  se obtiene:

 $2x + 1 \ge 2$   $0$   $2x + 1 \le -2$ 

Solución de primera inecuación

- $2x + 1 \ge 2$
- $2x \ge 2 1$
- $2x \ge 1$  Despejar x, pasamos el 2 a dividir
- $x \geq \frac{1}{2}$ Primera solución

Solución de la segunda inecuación

- $2x+1\leq -2$
- $2x \le -2 1$

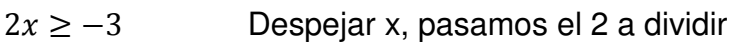

 $x \geq -\frac{3}{2}$ Segunda solución

Por lo tanto la solución completa es:  $\left[\frac{1}{2}\right]$  $(\frac{1}{2}, +\infty)$  U  $(-\infty, -\frac{3}{2}]$